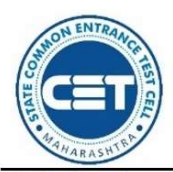

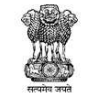

**GOVERNMENT OF MAHARASHTRA** 

STATE COMMON ENTRANCE TEST CELL, MAHARASHTRA STATE, MUMBAI

8th Floor, New Excelsior Building, A.K. Nayak Road, Fort, Mumbai 400 001.

E-Mail-maharashtra.cetcell@gmail.com

Telephone No. - 022-22016157/53

Website-www.mahacet.org

022-22016159

No.: TED-1221/C.R.No.016/CAP/MBA-Admission Notice-3/2021/2080 Date: - 07/12/2021

## REVISED ADMISSION NOTICE FOR MBA/MMS FOR ACADEMIC YEAR 2021-22

The revised activities and scheduled dates for Maharashtra State/All India candidates are as follows.

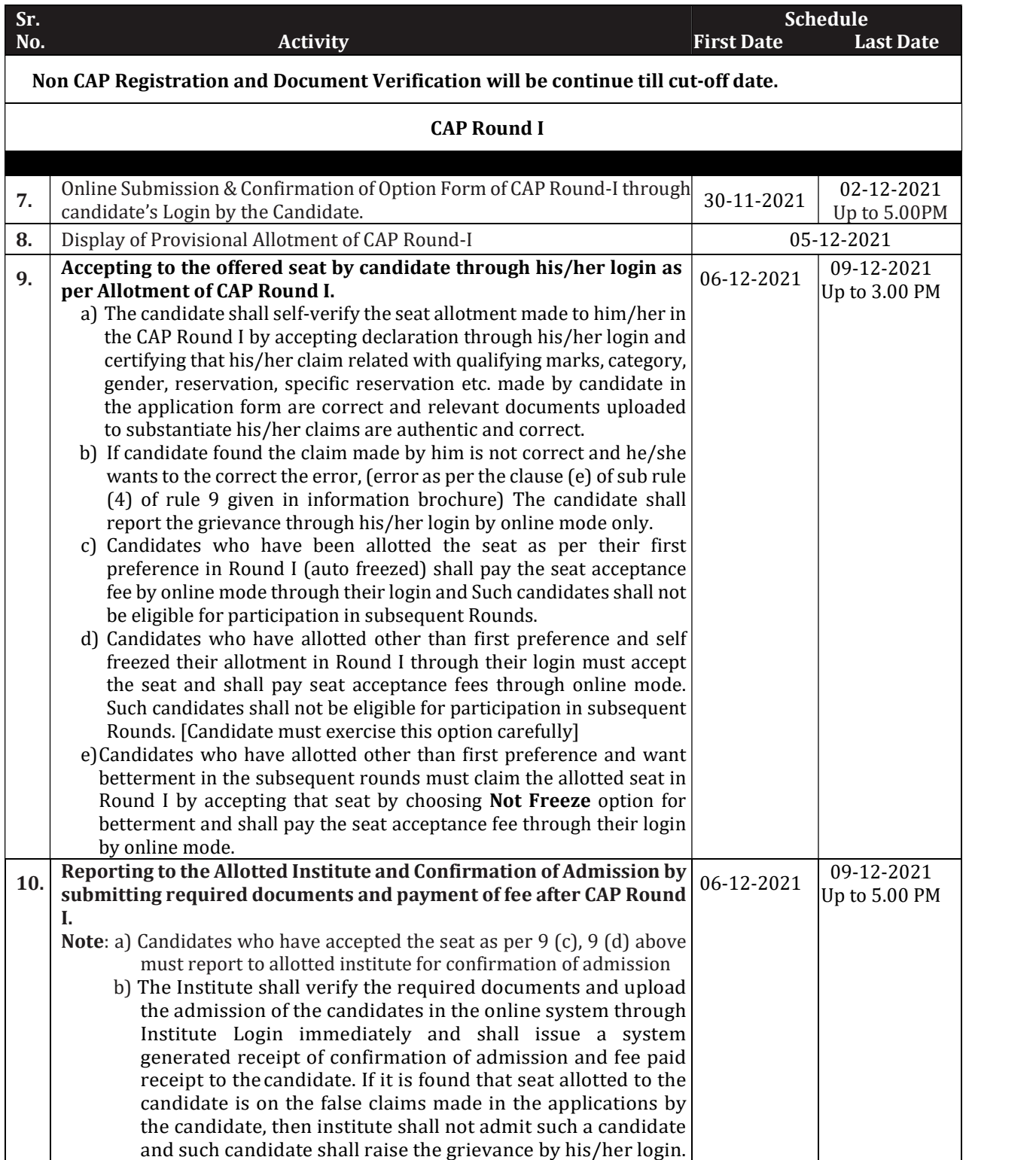

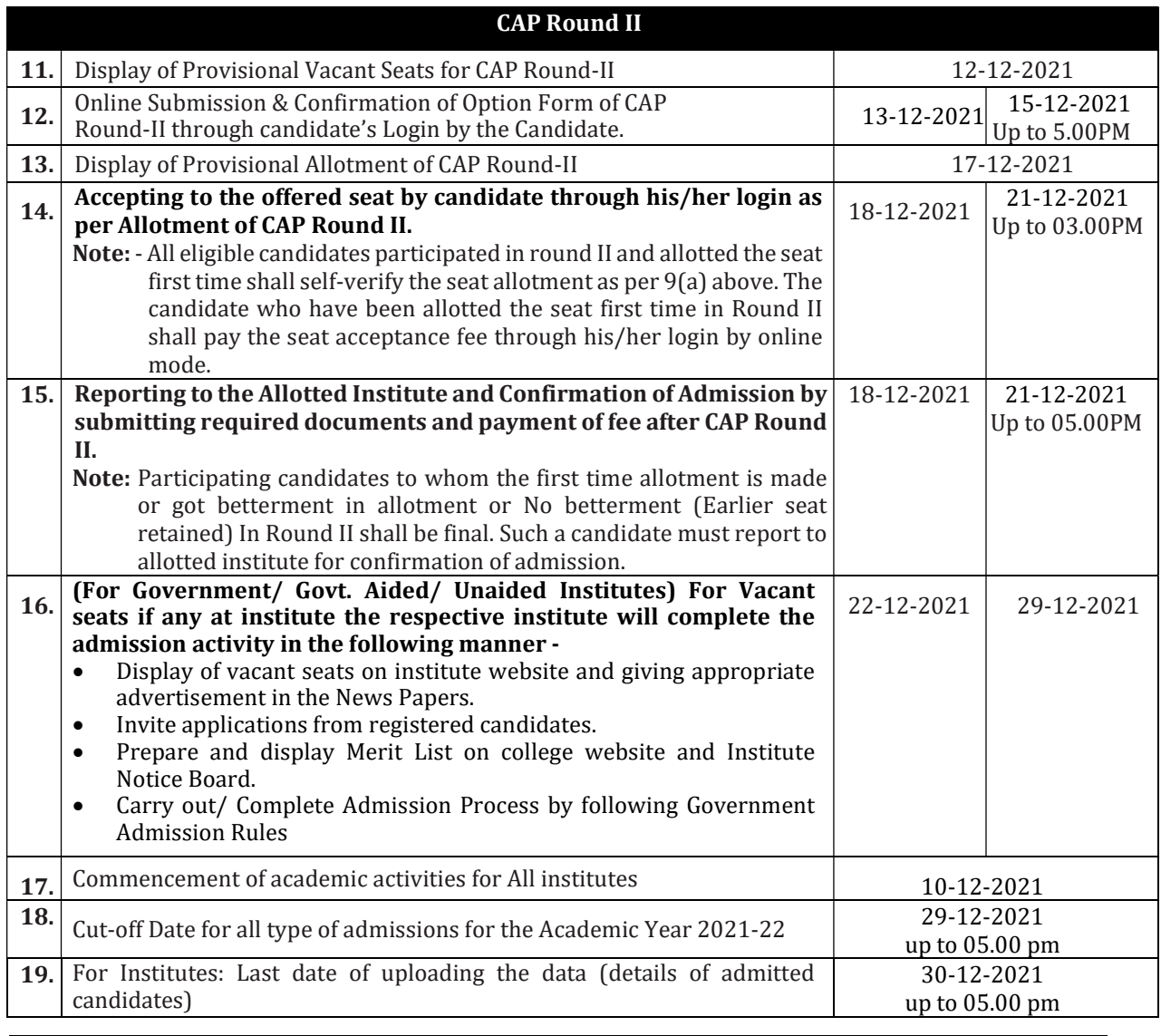

## Important Instructions for candidate:

The SC, ST, VJ/DT- NT(A), NT(B), NT(C), NT(D), OBC, SBC and EWS Candidates who submitted receipt of Caste/Tribe Validity Certificate, Non Creamy Layer Certificate, EWS Certificate during physical document verification or the E- document verification and confirmation period should scan and submit Caste/ Tribe Validity Certificate, Non Creamy Layer Certificate, EWS Certificate in online mode and submit original certificate at Allotted institute on or before 21/12/2021 up to 05.00 p.m. otherwise such admission get automatically cancelled and candidate shall be considered as Open category candidate for next institutional vacancy round provided candidate full fill eligibility criteria for open category.

## General Notes:

- 1. The List of e-Scrutiny Center is available on website.
- 2. Eligibility, Rules & regulations for admission are made available on the website.
- 3. The schedule displayed above is provisional and may change under unavoidable circumstances. The revised schedule, if any, will be notified on website www.mahacet.org
- 4. For queries/enquiry: Help Line No **18002026988** between 10 a.m. to 06 p.m.<br>5. All Types of Document Verification Activity remains open all days including Sat
- 5. All Types of Document Verification Activity remains open all days including Saturday & Sunday between 10 a.m. to 05.30 p.m.

 $Sd$  /-Competent Authority and Commissioner, State Common Entrance Test Cell, Maharashtra State, Mumbai